Práce s daty ISKN, RÚIAN a **DTM** v prostředí Esri

Jan Ausberger

**ARCDATA PRAHA Sri** Official

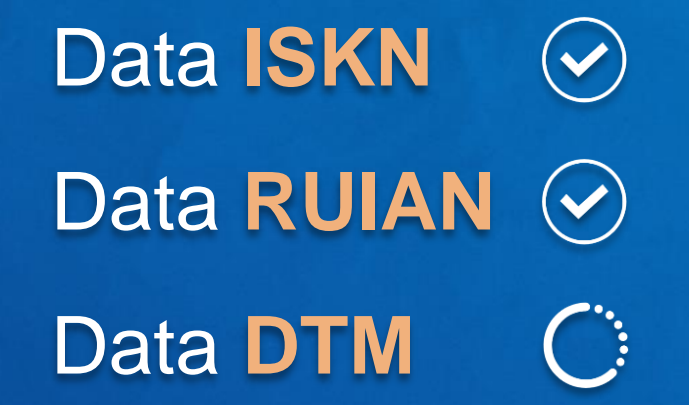

# Přehled | Data **ISKN** a **RÚIAN**

**Služby ČUZK** Potřebuji úlohy typu geosearch nebo proklik na aktuální informace ISKN

[https://ags.cuzk.cz/arcgis/rest/services/RUIAN/Prohlizeci\\_sluzba\\_nad\\_daty\\_RUIAN/MapServer](https://ags.cuzk.cz/arcgis/rest/services/RUIAN/Prohlizeci_sluzba_nad_daty_RUIAN/MapServer) [https://ags.cuzk.cz/arcgis/rest/services/RUIAN/Vyhledavaci\\_sluzba\\_nad\\_daty\\_RUIAN/MapServer](https://ags.cuzk.cz/arcgis/rest/services/RUIAN/Vyhledavaci_sluzba_nad_daty_RUIAN/MapServer)

**ISKN Import** Doplněk pro ArcGIS Pro slouží pro práci se soubory VFK. Umožňuje importovat data ze souboru VFK do geodatabáze. Plná verze umožňuje navíc deanonymizovat pseudonymizovaná data v tabulkách.

**VFR Import** Doplněk pro ArcGIS Pro slouží pro práci s XML výměnného formátu RÚIAN. Umožňuje importovat data VFR ze souboru XML do geodatabáze. Plná verze umožňuje navíc importovat změnové soubory VFR a tím data aktualizovat.

Doplňky dokáží pracovat se souborovými a víceuživatelskými geodatabázemi.

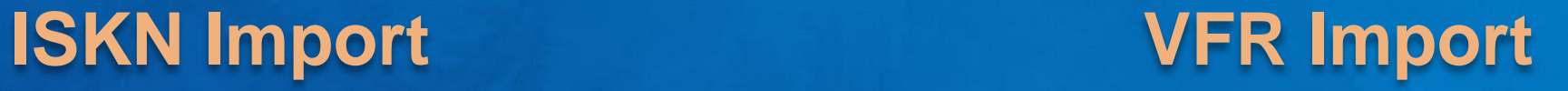

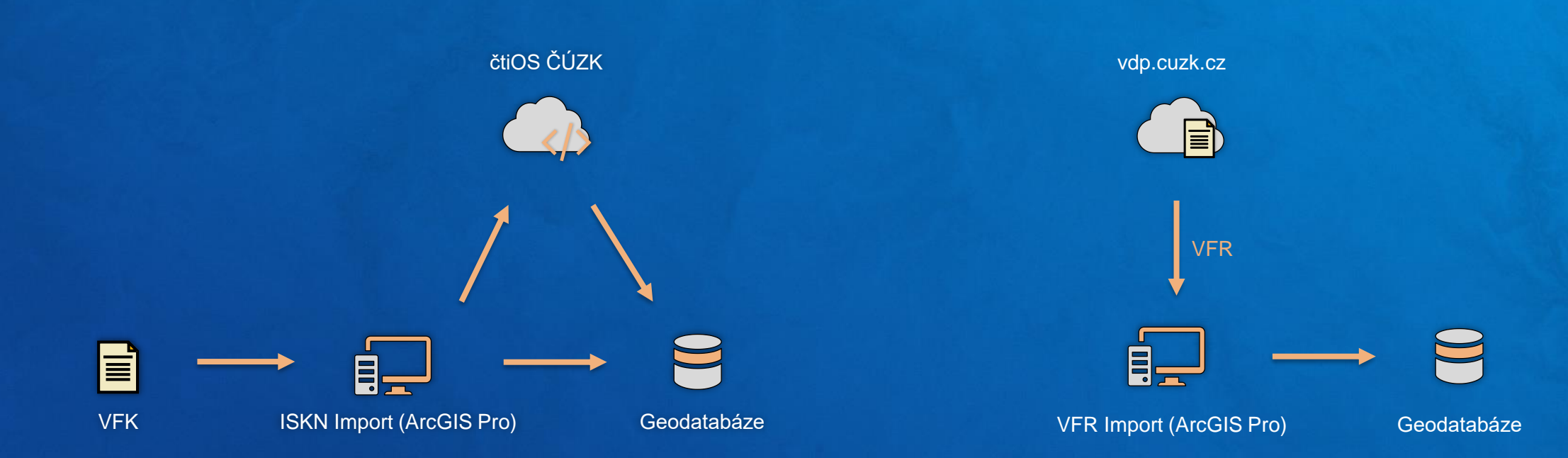

# **Miniseminář** z Konference GIS Esri v ČR 2022

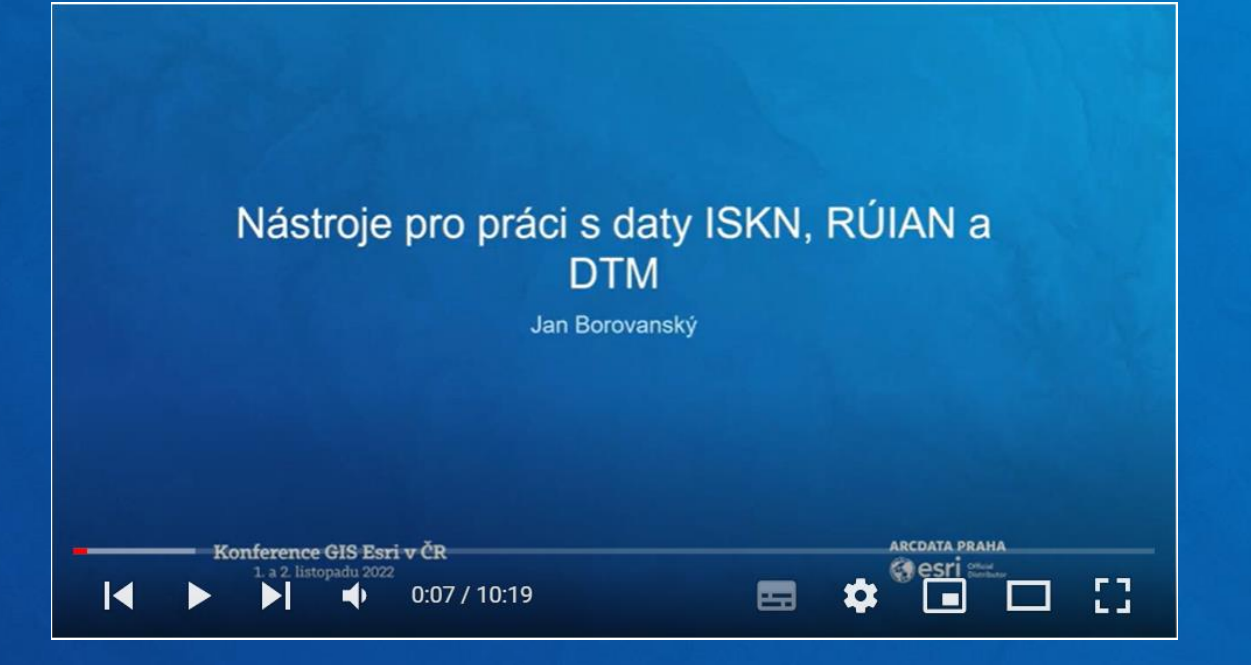

Nástroje pro práci s daty ISKN, RÚIAN a DTM Jan Borovanský

# Data **DTM**

# **DTM ČR** | aktuální předpokládané termíny realizace

- leden 2020 platnost novely Zeměměřického zákona
- srpen 2020 veřejná zakázka na dodavatele IS DMVS
- 6.10.2020 vyšla vyhláška o digitální technické mapě kraje
- 2021 2023 vybudování IS DMVS implementace funkcí v jednotlivých etapách
- 1.6.2023 zahájení registrace vlastníků, správců a provozovatelů DTI v IS DMVS
- 1.7.2023 startuje produkční provoz IS DMVS, testovací provoz IS DTM krajů
- **1.1.2024** pilotní provoz IS DTM krajů, postupné připojování vlastníků, správců a provozovatelů DTI
- **1.7.2024** produkční provoz IS DTM krajů

Zdroj: ČUZK, Online:

https://www.cuzk.cz/DMVS/O-IS-DMVS/Predpokladane-terminy-realizace.aspx

# **Nástroj DTM Connect**

připravovaný produkt ARCDATA PRAHA

podpora základních operací:

**Import z JVF DTM**

**Export do JVF DTM**

**Odeslání do DTM ČR**

**Informace o zpracování**

**Evidence předávaných dat**

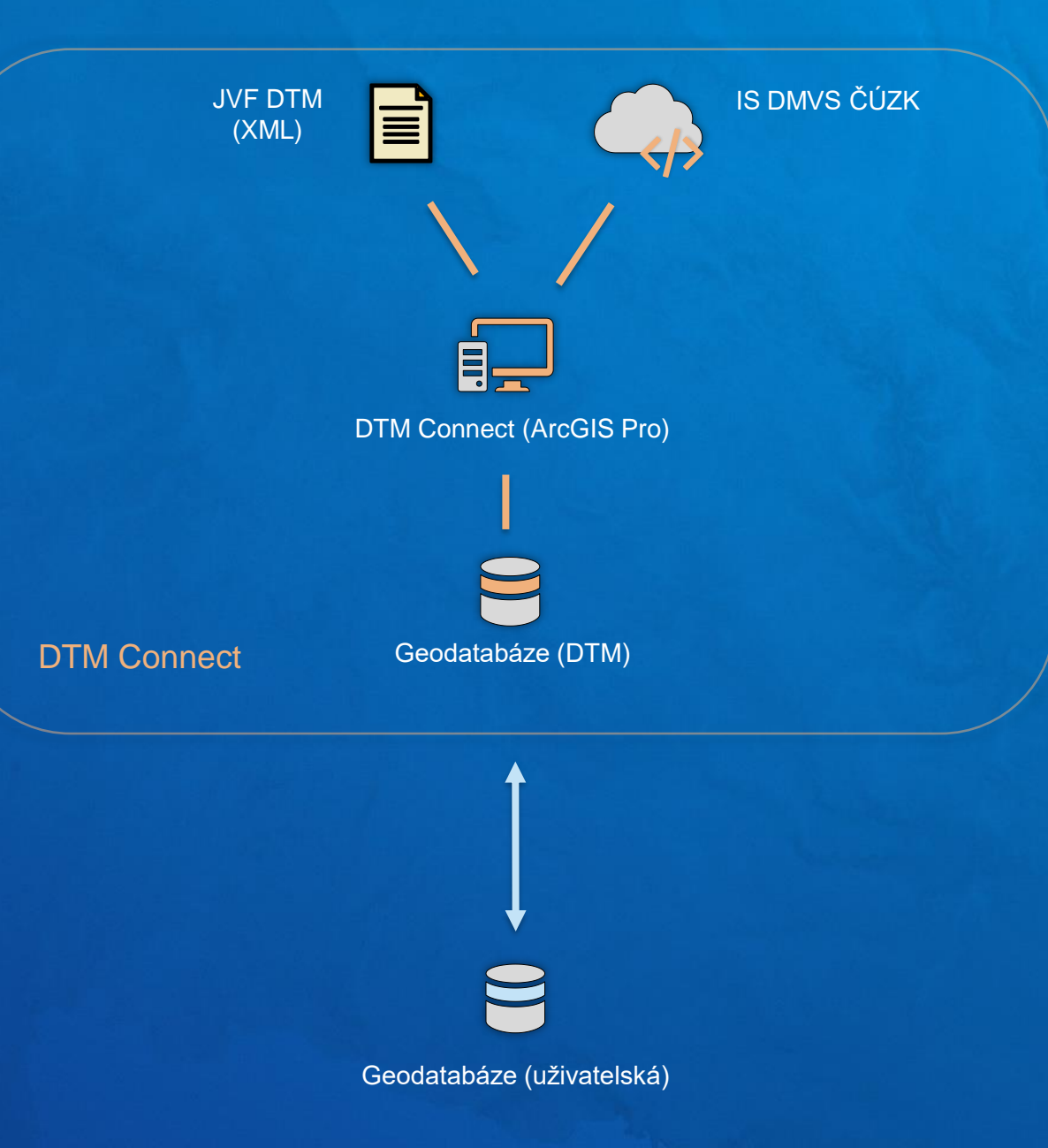

### **DTM Connect** | odeslání stavu do DTM

**provozní data uživatele databáze DTM odeslání do FGDB, SHP, SDE,.. XML aktuální stav uživatele DTM (IS DMVS)** export <u>Tili</u> mapování datového modelu **BBBB liğğü** Mapování datového modelu provozních dat na datový model evidence požadavků v DTM není součástí nástroje, neboť tabulce je u každého uživatele unikátní. **stažení dat databáze DTM provozovatele aktuální stav DTM Z DTM do FGDB**

DTM Connect

# **DTM Connect** | odeslání změn do DTM

DTM Connect

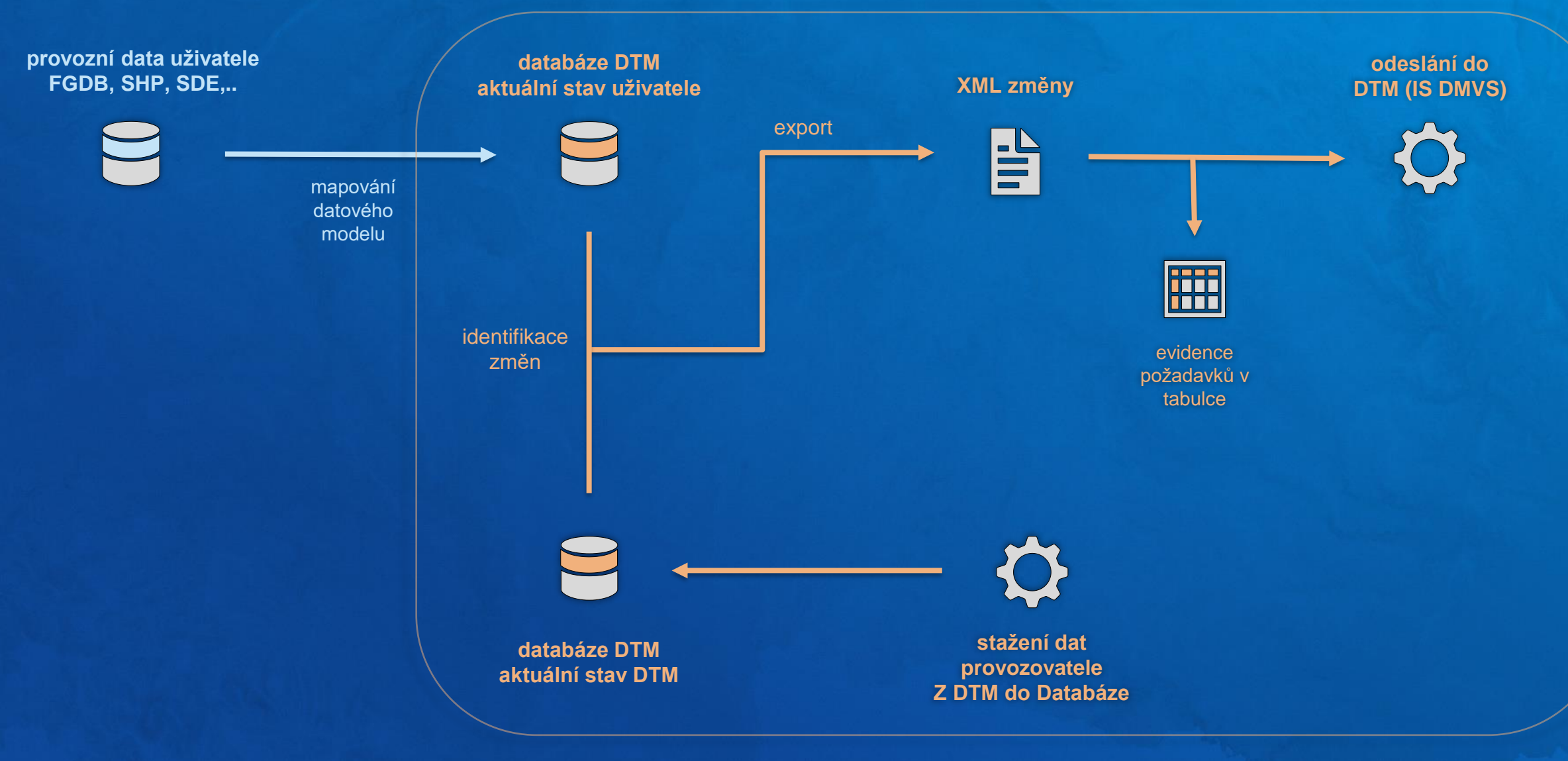

# **DTM Connect** | přínosy

✓ splnění zákonné povinnosti

✓ využití dat DTM pro práci v systému ArcGIS se všemi nativními výhodami jako analýzy, práce v terénu, možnost použití jako podkladovou mapu,..

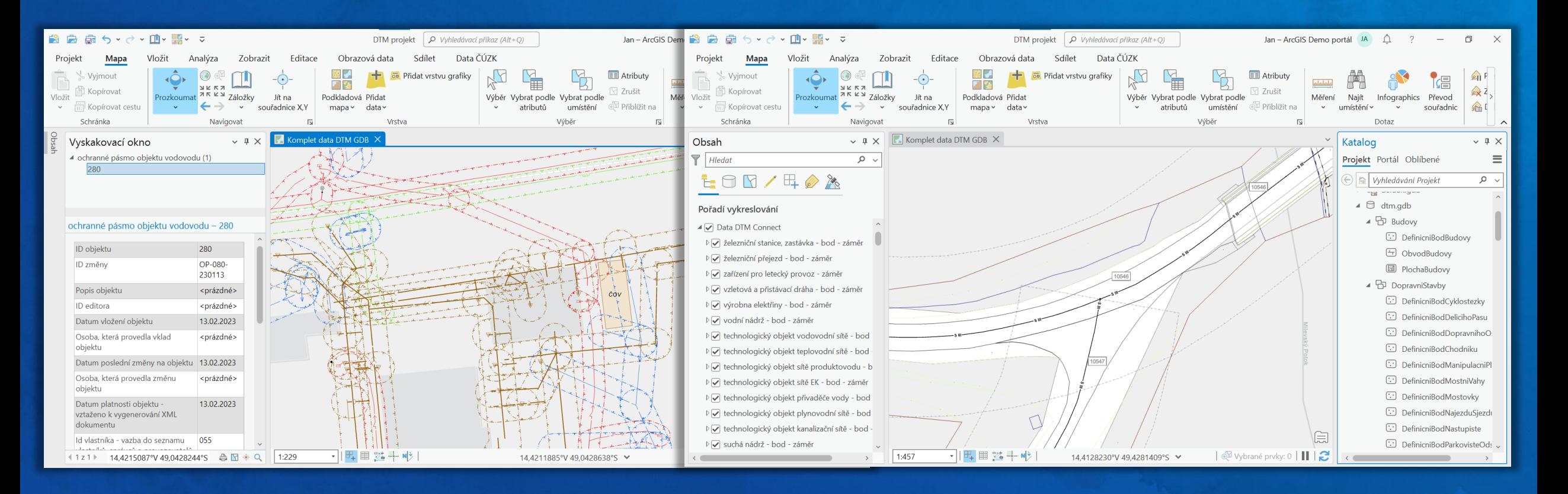

# **DTM Connect** | licencování

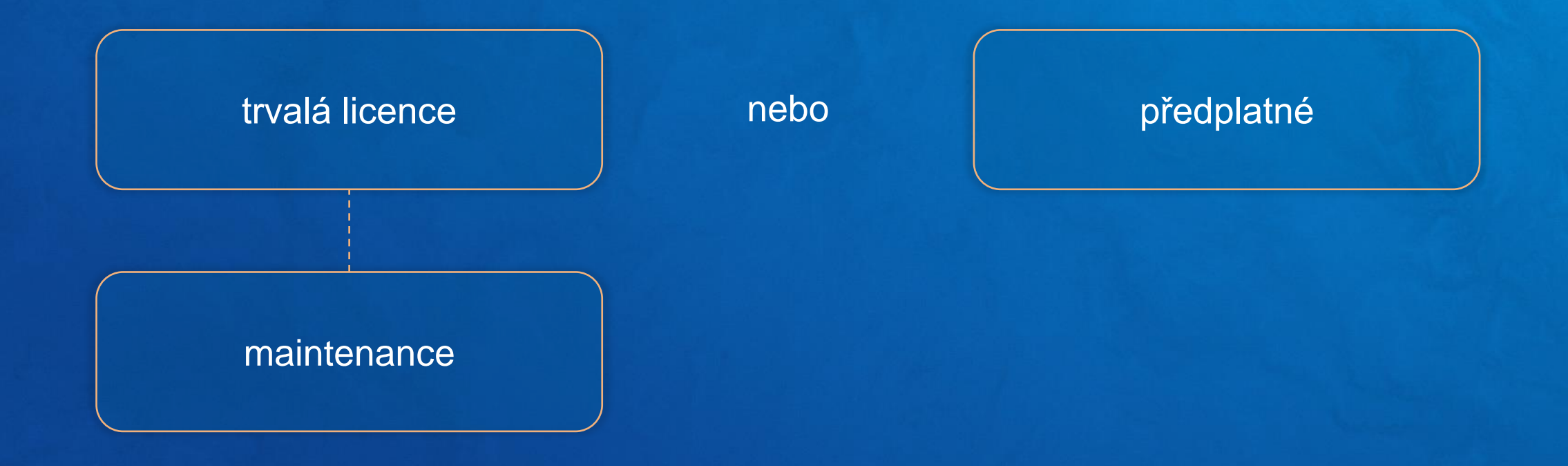

# **Jarní webináře** [ARCDATA PRAHA](https://www.arcdata.cz/zpravy-a-akce/akce/webinare-arcgis)

Účast na webinářích je zdarma.

Registrace spustíme během několika týdnů.

Součástí webináře je i chat, kde se můžete přednášejících (ale i ostatních posluchačů) na cokoliv zeptat.

[záznamy loňských jarních workshopů](https://www.arcdata.cz/zpravy-a-akce/akce/archiv-akci/akce-2022/webinare-arcgis)

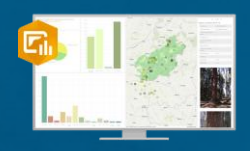

ArcGIS Dashboards – rozšíření pomocí Arcade 11. 5. 2023 v 10:00, Matej Vrtich

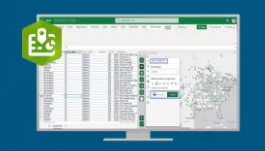

ArcGIS for Microsoft 365 – zaměřeno na Excel 18. 5. 2023 v 10:00, Radek Kuttelwascher

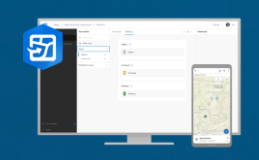

ArcGIS Field Maps Designer 25. 5. 2023 v 10:00, Vladimír Holubec

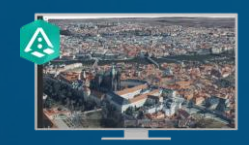

ArcGIS Reality Mapping – zaměřeno na Drone2Map 1. 6. 2023 v 10:00, Inka Tesařová

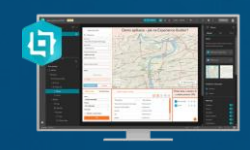

[ArcGIS Experience Builder](https://www.arcdata.cz/zpravy-a-akce/akce/webinare-arcgis) 8. 6. 2023 v 10:00, Jan Šarata

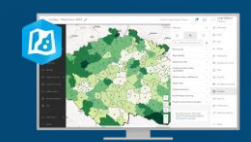

Nové možnosti analýz v ArcGIS Map Vieweru 15. 6. 2023 v 10:00, Lucie Patková

### **Užitečné odkazy**

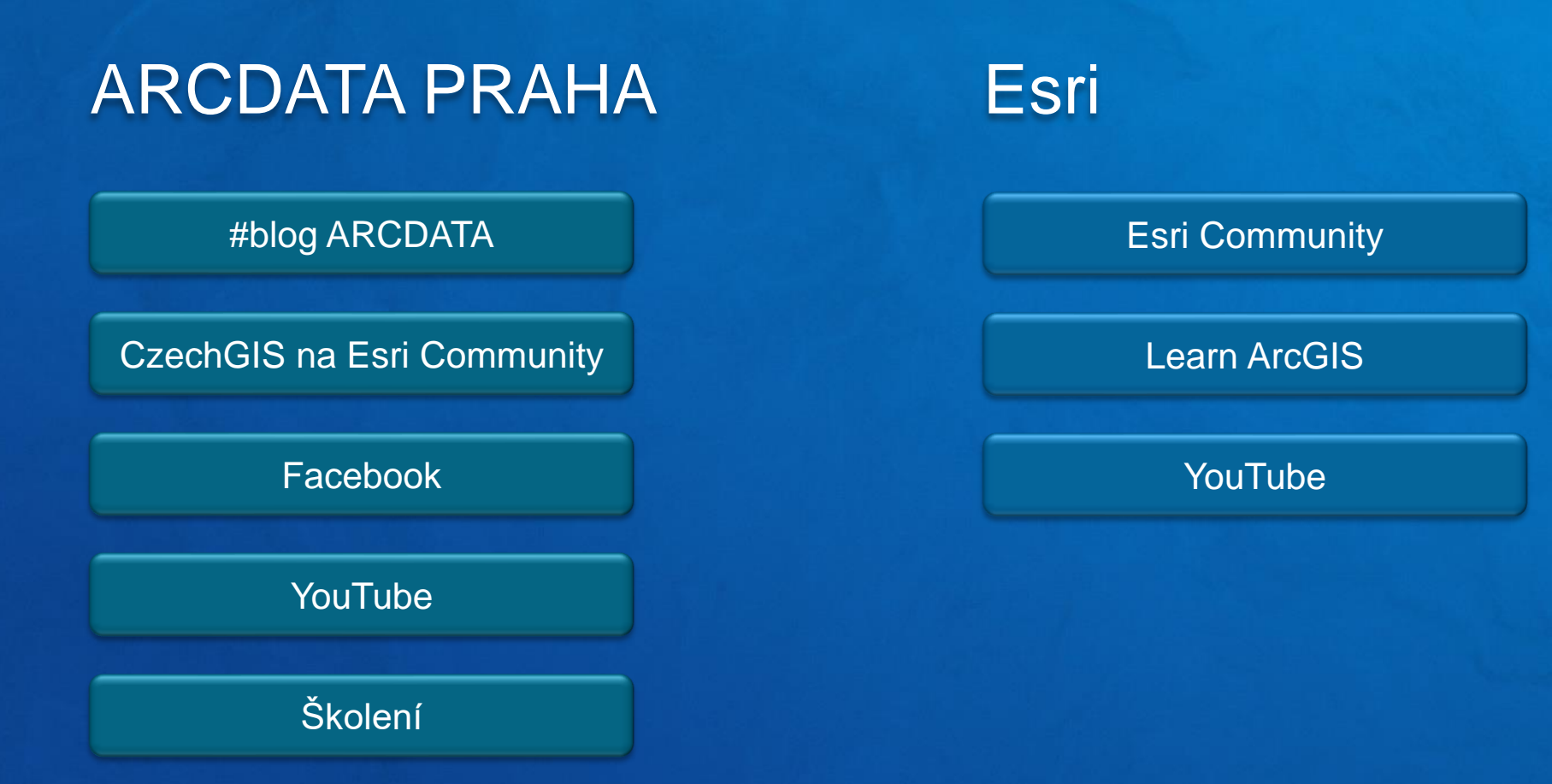